# <span id="page-0-0"></span>**PERANCANGAN ANTARMUKA DAN PENGALAMAN PENGGUNA PADA SISTEM INFORMASI PONDOK PESANTREN NURUL IMAN MENGGUNAKAN METODE DESIGN-THINKING**

### **TUGAS AKHIR**

Diajukan sebagai salah satu syarat memperoleh gelar Sarjana Program Studi S-1 Sistem Informasi

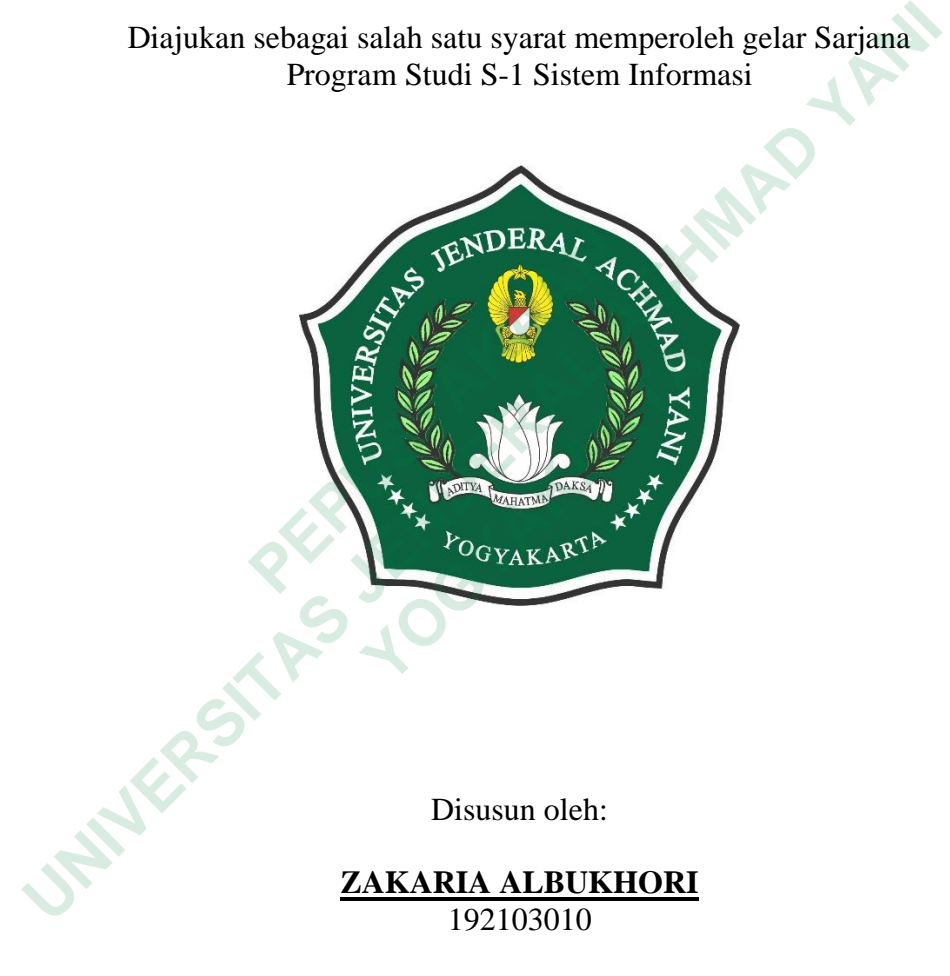

Disusun oleh:

**ZAKARIA ALBUKHORI** 192103010

### **PROGRAM STUDI S-1 SISTEM INFORMASI FAKULTAS TEKNIK & TEKNOLOGI INFORMASI UNIVERSITAS JENDERAL ACHMAD YANI YOGYAKARTA 2023**

#### **HALAMAN PENGESAHAN**

#### **TUGAS AKHIR**

#### PERANCANGAN ANTARMUKA DAN PENGALAMAN PENGGUNA PADA SISTEM INFORMASI PONDOK PESANTREN NURUL IMAN MENGGUNAKAN METODE DESIGN THINKING

sebagai salah satu syarat untuk memp<br>di Fakultas Teknik & Teknolc<br>Universitas Jenderal Achmad Y<sub>i</sub><br>Tanggal: <u>24 A9VSK</u><br>Mengesahkan:<br>Pembimbing I<br>Ahmad Hanafi, S.T., M.Eng. Aris Wa<br>NIDN: 0517127402<br>Pengaff/I Diajukan oleh:<br> **ZAKARIA ALBUKHORI**<br>
192103010<br>
Telah dipertahankan di depan dewan penguji dan dinyatakan sah<br>
sebagai salah satu syarat untuk memperoleh gelar Sarjana<br>
Universitas Jendral Aehmad Yani Yogyakarta<br>
Tanggal:

Tanggal: 24. ASVStuS...24<br>
Mengesahkan:<br>
Pembimbing I<br>
Pembimbing I<br>
Pembimbing I<br>
Pempatit Pempatity I<br>
NIDN: 0517127402<br>
Pengatity I<br>
Fempatity I<br>
Kharisma, S.T., M.Cs.<br>
NIDN: 0502108201<br>
NIDN: 0502108201

0515129002

Ketua Program Studi S-1 Sistem Informasi Fakultas Teknik & Teknologi Informasi Umversitas Jenderal Achmad Yani Yogyakarta KETUA<br>PROGRAM S anafi MEng. PP: 2008.13.0020

#### **PERNYATAAN**

Saya yang bertanda tangan di bawah ini, adalah mahasiswa Fakultas Teknik dan Teknologi Informasi Universitas Jenderal Achmad Yani Yogyakarta,

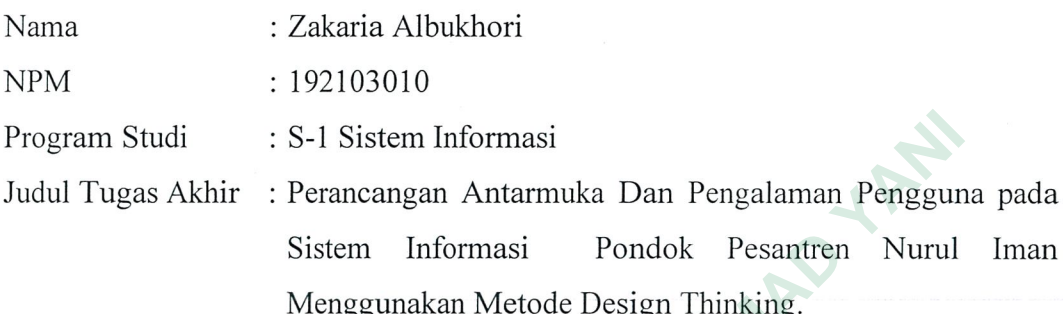

Menyatakan bahwa hasil penelitian dengan<br>
arya saya sendiri dan bukan hasil plagiarisme. Se<br>
ang dikutip dalam karya ilmiah ini telah ditulis<br>
ang berlaku. Dengan ini, saya menyatakan<br>
penelitian kepada Universitas Jendera gram Studi : S-1 Sistem Informasi<br>
ul Tugas Akhir : Perancangan Antarmuka Dan Pengalaman Penggur<br>
Sistem Informasi Pondok Pesantren Nurul<br>
Menggunakan bahwa hasil penelitian dengan judul tersebut di atas ada<br>
ya saya sendi a sendiri dan bukan hasil plagiarisme. Semua ref<br>
tip dalam karya ilmiah ini telah ditulis sesuai<br>
laku. Dengan ini, saya menyatakan untuk<br>
kepada Universitas Jenderal Achmad Yani Yog<br>
emikian surat pernyataan ini dibuat d

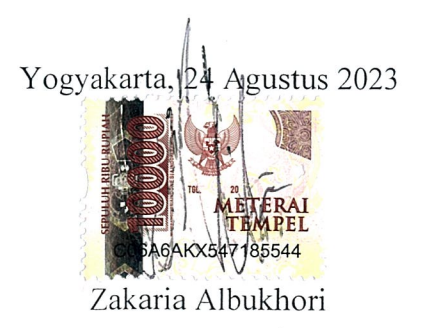

#### **KATA PENGANTAR**

<span id="page-3-0"></span>Puji syukur penulis panjatkan ke hadirat Allah SWT atas limpahan rahmat-Nya sehingga penulis dapat menyelesaikan laporan tugas akhir yang berjudul: "Perancangan Antarmuka Dan Pengalaman Pengguna pada Sistem Informasi Pondok Pesantren Nurul Iman Menggunakan Metode Design Thinking". Penyusunan laporan ini merupakan salah satu persyaratan untuk menyelesaikan studi di Program Studi S-1 Sistem Informasi Fakultas Teknik & Teknologi Informasi Universitas Jenderal Achmad Yani Yogyakarta. Laporan ini dapat diselesaikan atas bimbingan, arahan, dan bantuan dari berbagai pihak. Pada kesempatan ini penulis dengan rendah hati mengucapkan terima kasih dengan setulus-tulusnya kepada: maok Pesantren Nurul Iman Menggunakan Metode Design Thinyusunan laporan ini merupakan salah satu persyaratan untuk menyel<br>Idi di Program Studi S-1 Sistem Informasi Fakultas Teknik & Te<br>formasi Universitas Jenderal Achmad Y

- 1. Bapak Aris Wahyu Murdiyanto, S.Kom., M.Cs. selaku Dekan Fakultas Teknik dan Teknologi Informasi Universitas Jenderal Achmad Yani Yogyakarta;
- 2. Bapak Ahmad Hanafi, S.T., M.Eng. selaku Ketua Program Studi S-1 Sistem Informasi Fakultas Teknik dan Teknologi Informasi Universitas Jenderal Achmad Yani Yogyakarta;  **PEPUSTAKAAN** ulusnya kepada:<br>  **Bapak Aris Wahyu Murdiyanto, S.Kom., M.C**<br>  **Peknik dan Teknologi Informasi Universitas**<br>  **Yogyakarta;**<br>  **Bapak Ahmad Hanafi, S.T., M.Eng. selaku Ketua<br>
<b> mformasi Fakultas Teknik dan Teknologi Infor<br>** 
	- 3. Bapak Ahmad Hanafi, S.T., M.Eng. pembimbing satu dan Aris Wahyu Murdiyanto,S.Kom.,M.Cs. selaku Dosen Pembimbing dua Tugas Akhir;
	- 4. Para dosen yang telah memberikan banyak bekal ilmu pengetahuan kepada penulis selama menjadi mahasiswa di Fakultas Teknik dan Teknologi Informasi Universitas Jenderal Achmad Yani Yogyakarta;
	- 5. Ayah, ibu, dan kakak yang telah memberikan dukungan semangat serta doa restu kepada saya, sehingga dapat menyelesaikan studi saya;
	- 6. Sahabatku dan kekasih saya yang telah memberikan semangat dan doa kepada saya;
	- 7. Rekan-rekan mahasiswa Prodi S-1 Sistem Informasi di Universitas Jenderal Achmad Yani Yogyakarta yang sudah memberi dukungan dan kerja sama selama pembuatan tugas akhir.

Penulis menyadari bahwa laporan tugas akhir ini masih jauh dari kata sempurna. Maka dari itu dengan segala kerendahan hati penulis sangat menghargai adanya kritik dan saran yang membangun dari semua pihak yang bersedia meluangkan waktu untuk membaca laporan tugas akhir ini.

**ANGER STRACTES** 

**MERGYA REPORT PROPERTY AP** 

Yogyakarta, Agustus 2023 UNIVERSITAS JOSEPHAL ACHMAN YANI

# **DAFTAR ISI**

<span id="page-5-0"></span>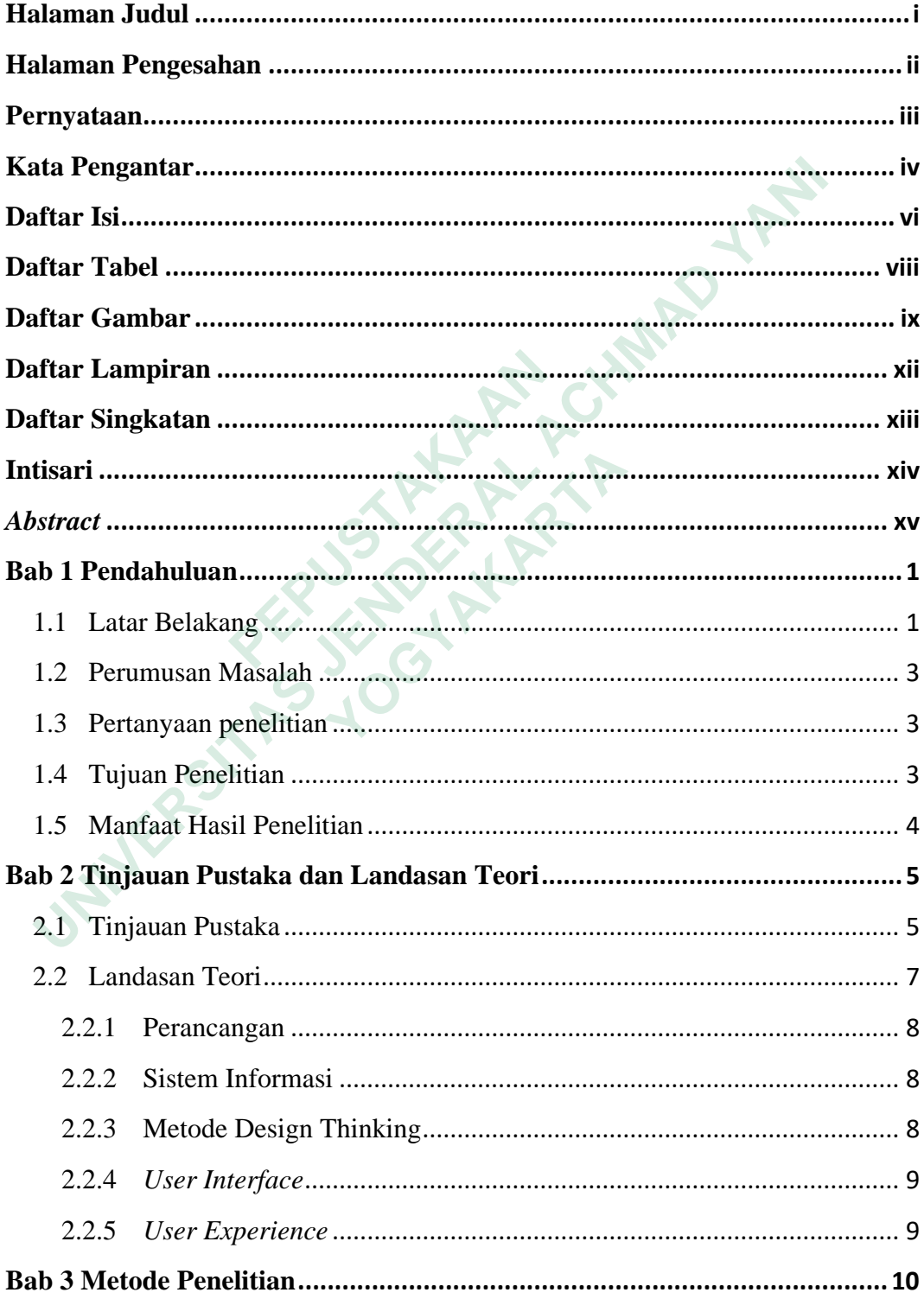

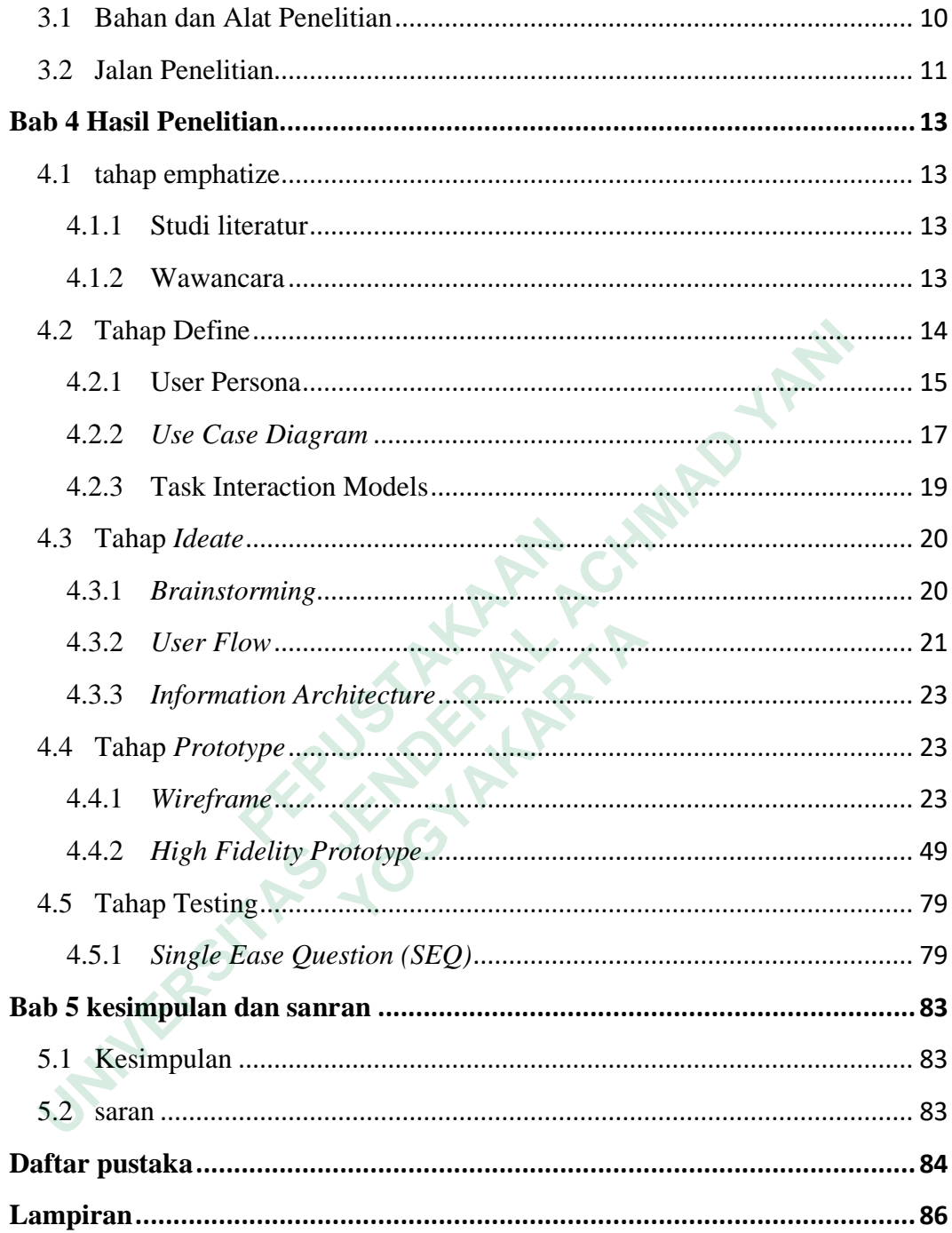

## **DAFTAR TABEL**

<span id="page-7-0"></span>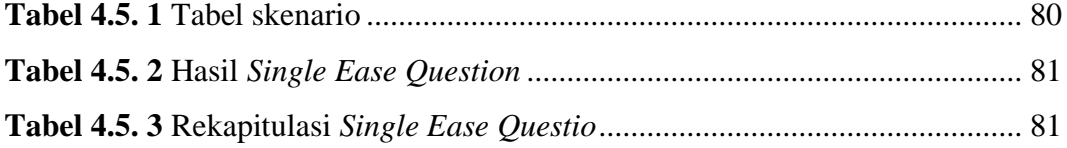

**ANTER STRANGEMENT REPAIR UNIVERSITAS JOURNAL ACHMAD YANIN**<br>RENDERAL ALAMAN YANING YANIN<br>JANKRONAL YOUR YANAN YANING YANIN **MERSHARTARTARY REPAIR** 

# **DAFTAR GAMBAR**

<span id="page-8-0"></span>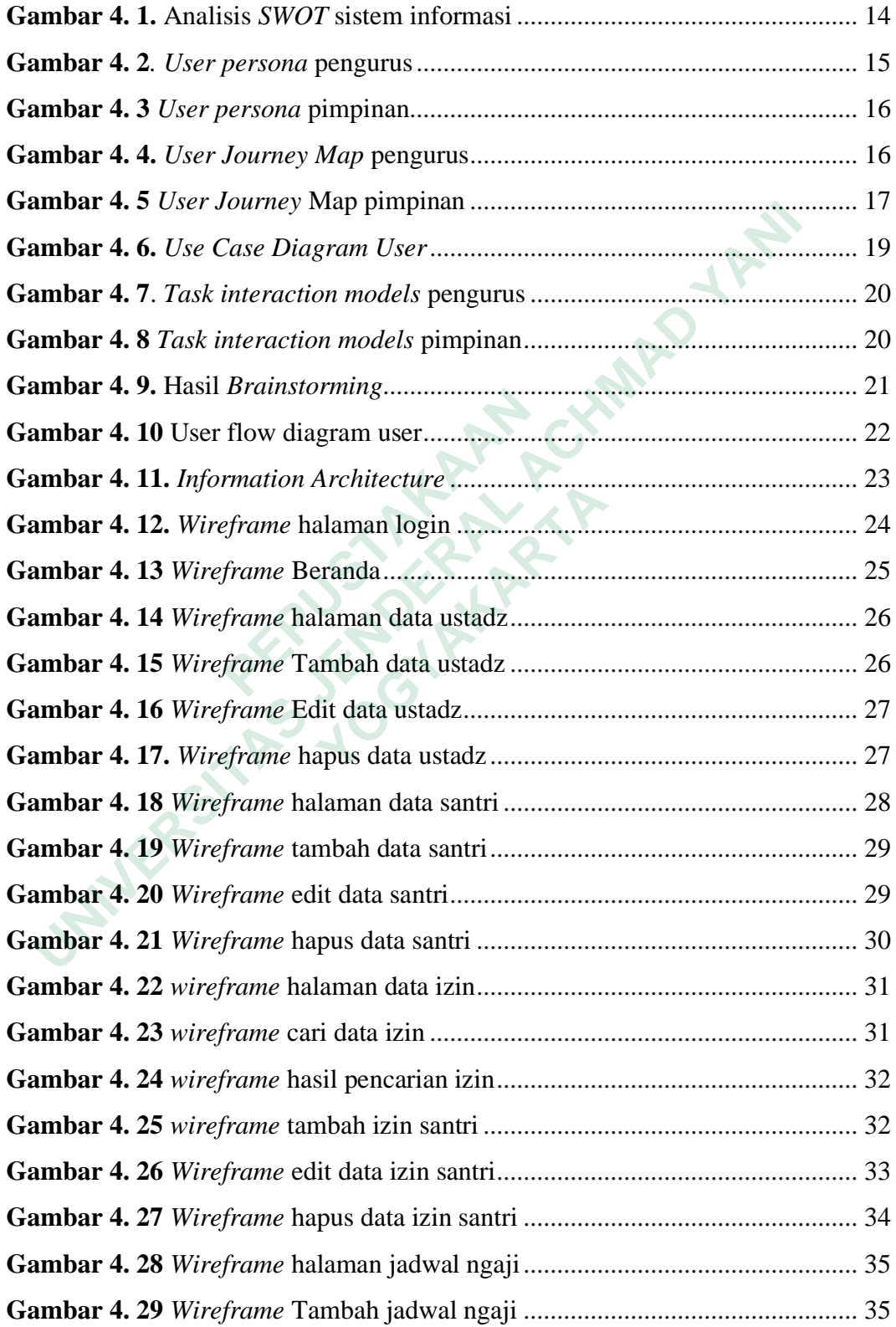

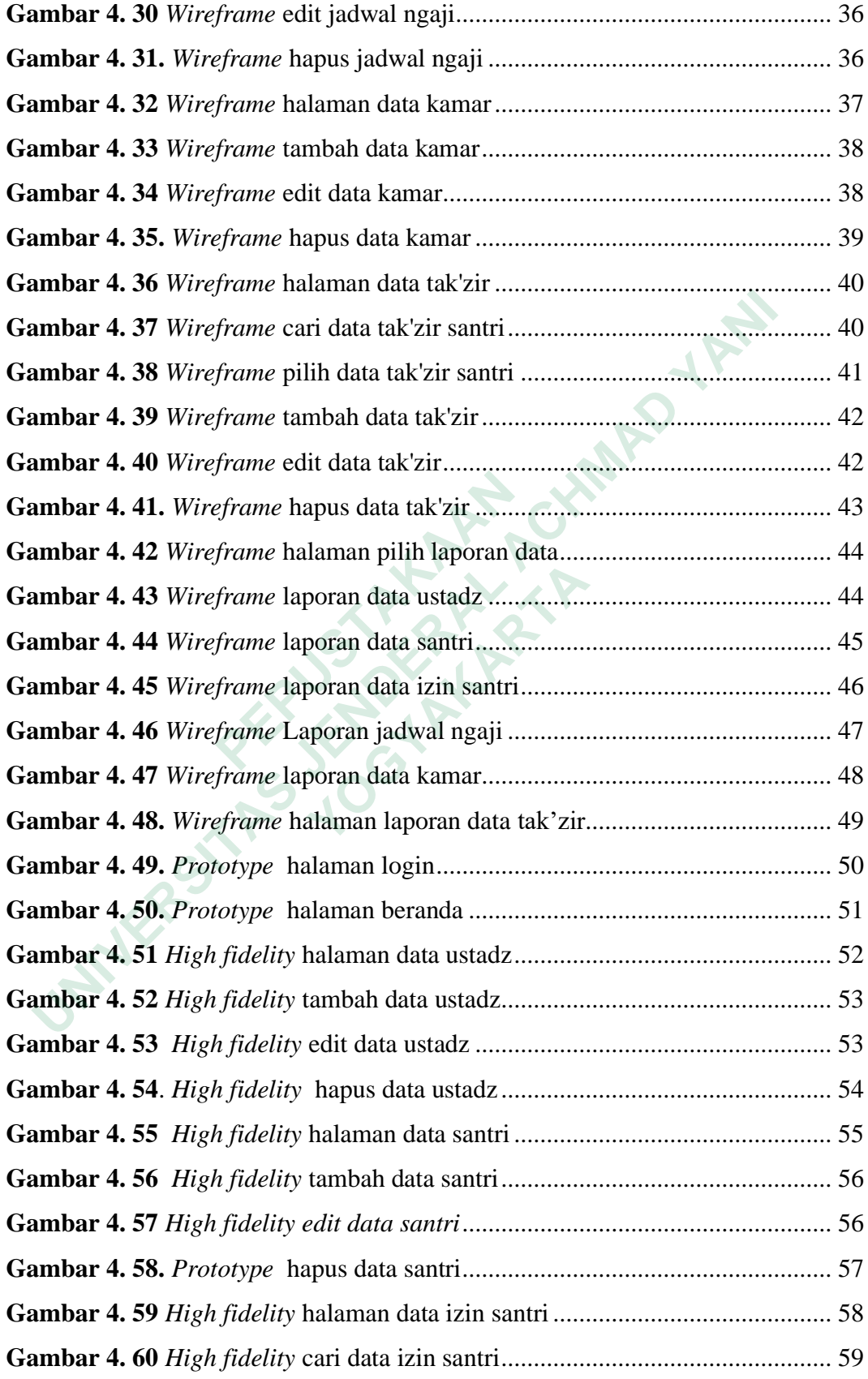

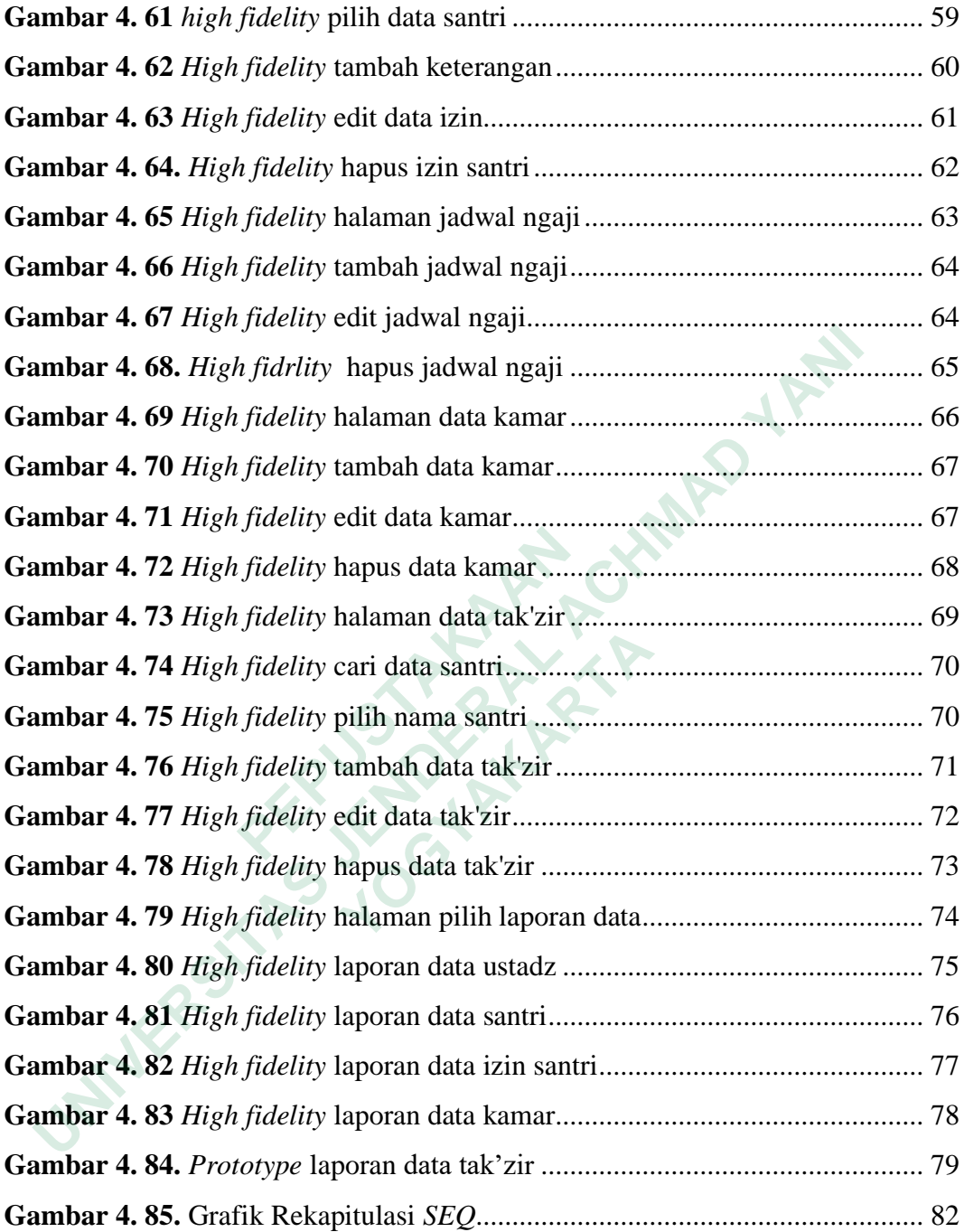

# **DAFTAR LAMPIRAN**

<span id="page-11-0"></span>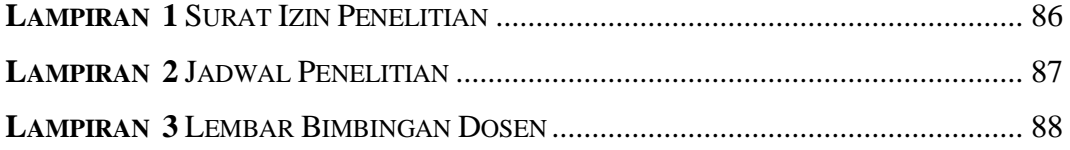

**ANTER STRANGEMENT REPAIR UNIVERSITAS JOURNAL ACHMAD YANIN**<br>RENDERAL ALAMAN YANING YANIN<br>JANKRONAL YOUR YANAN YANING YANIN **MERSHARTARTARY REPAIR** 

# **DAFTAR SINGKATAN**

- <span id="page-12-0"></span>UI User Interface
- UX User Experience
- SEQ Single Ease Question

**ANTER STRANGEMENT REPAIR UNIVERSITAS JOURNAL ACHMAD YANIN**<br>RENDERAL ALAMAN YANING YANIN<br>JANKRONAL YOUR YANAN YANING YANIN **MERSHARTARTARY REPAIR**